# Pick An Index, Any Index...

Michael Lonski
Allegro
AllegroConsultants.com

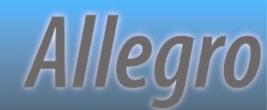

#### Who I Am...

- Started working with Progress® v3 (1986)
- ❖ Founded Allegro in 1993
- Internationally recognized speaker
- ❖ Author of "Coding Smart" book on ADM2
- Punster and Frequent Talker

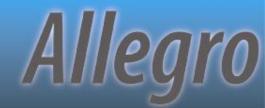

# ...And Why I Am Here

- Overview index rules
- Practical tools, not bookish theory
- Focus on fact, not guesswork
- Compile time information
- Run-time information
- Show off skill at alliteration
- Get presentation at pugcentral.org

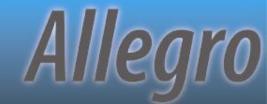

#### What's Next...

Prepare

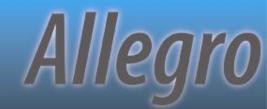

# **Index Rules Engines**

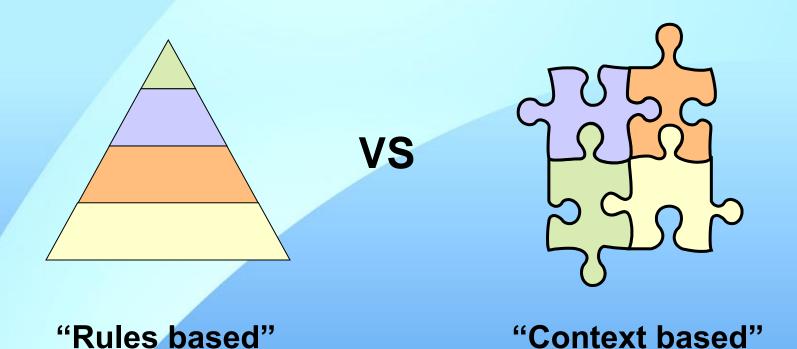

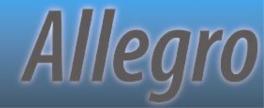

## **Creating Index Entries**

- At first occurrence of any of:
  - EOS which assigns all values to all index components
  - End of closest iterating transaction block where record is created
  - VALIDATE
  - Record is released from buffer
  - End of transaction scoping record create

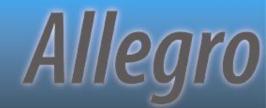

# **Updating Index Entries**

- Immediately at end of any statement changing one or more index elements
  - ASSIGN statements are key
- Record is re-found using new entry
- Data not changed until record is released or end of scope (source of hard to track errors)

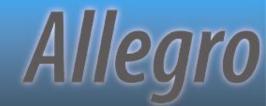

# Bracketing

LastName **FirstName** Baker Anita Baker Daniel Baker **Thomas** LastName LT "H" Nancy Drew Daniel Gaston Sherri Gaston **Anita** Marcus Smith Betty LastName EQ "Smith" AND Smith Bob FirstName BEGINS "B" Nancy Smith

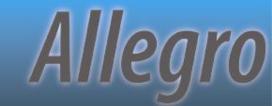

# More Bracketing

LastName LT "H" AND
FirstName EQ "Daniel"

FirstName BEGINS "B"

| Last | Name |  |
|------|------|--|
|------|------|--|

#### **FirstName**

| Baker  | Anita  |
|--------|--------|
| Baker  | Daniel |
| Baker  | Thomas |
| Drew   | Nancy  |
| Gaston | Daniel |
| Gaston | Sherri |
| Marcus | Anita  |
| Smith  | Betty  |
| Smith  | Bob    |
| Smith  | Nancy  |

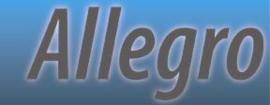

#### What's Next...

- ❖ Prepare
- ❖ Predict

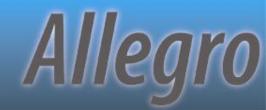

# Thinning the Herd

- Every index starts as a candidate
- "Tokens" in WHERE evaluated
- Possible indices are removed as rules are applied
- Elimination rather than selection
- Think "last one standing" instead of "first one chosen"

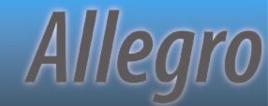

# Hierarchy For A Single Index

- 1. If "CONTAINS", use word-index
- 2. Unique index with all components involved in the equality matches
- 3. Most active equality matches
- 4. Most active range matches
- 5. Most active sort matches
- 6. The primary index
- 7. First index alphabetically by index name\*

# Multiple Index Usage

- ❖If indexes are available for both sides of WHERE... AND/OR, more than one index can be used
- Multiple indexes will \*only\* be used to assist in bracketing\* records
- \*\*Can still be a bracket of 1 record
- Return order \*not\* guaranteed

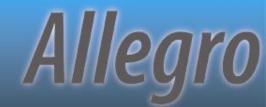

#### WHERE...AND...

- \* WHERE clause includes the use of AND
- All components of each index are involved in equality matches
- No unique indexes are involved

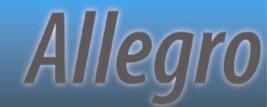

#### WHERE...OR...

- \* WHERE clause includes the use of OR
- Both the left and right side of the OR contain at least the lead component of an index
- These lead components are involved in either equality or range matches

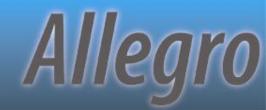

### What's Next...

- ❖ Prepare
- ❖ Predict
- Prevent

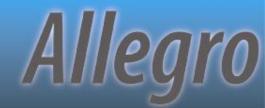

# **Breaking The Engine**

**USE-INDEX** ...

FIND ... WHERE ROWID () = ...

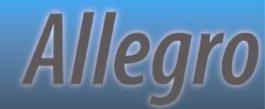

# **Breaking The Rules**

WHERE NOT ...

WHERE <non-indexed field> = ...

WHERE ... MATCHES ...

WHERE IF ...

WHERE SUBSTRING (...) = "A"

THEN ... = vcInput

**ELSE TRUE** 

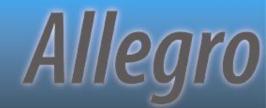

# **Breaking The Engine**

FOR EACH table WHERE unique-field EQ? BY non-unique-field:

- Equality queries on unique indices ignore sorting (since only 1 record should be returned)
- ❖ Use "unique-field GE?" to change to range match Allegro

# **Breaking Data**

- Ability to have multiple records with "?" unknown value in unique indices is a side effect
- Sorts differently when in an index field vs. non-index field.
- Use only EQ and NE in comparisons or face frustration
- ❖ See KB 15969 and P4130 for more details

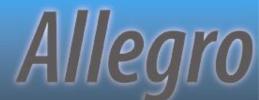

# Demo - UniqueProblems.p

```
A Procedure Editor - C:\Work\Prog10.0A\PUG Pres...
File Edit Search Buffer Compile Tools Options Help
 * 2004-03-15 - MJL - Created file
/** define variables **/
DEFINE VARIABLE vhQryHdl AS HANDLE
                                      NO-UNDO.
/** define & open a static query **/
DEFINE QUERY grvCust FOR customer.
OPEN QUERY gryCust FOR EACH Customer
  WHERE Customer.NAME BEGINS "Z"
  NO-LOCK.
/** create, prepare and open a dynamic query **/
CREATE QUERY vhQryHdl.
vhQryHdl:SET-BUFFERS(BUFFER OrderLine:HANDLE).
vhQryHdl:QUERY-PREPARE("FOR EACH OrderLine").
vhQryHdl:QUERY-OPEN().
```

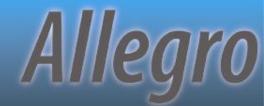

### What's Next...

- ❖ Prepare
- ❖ Predict
- Prevent
- Plan

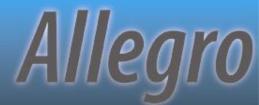

#### **XREF Information**

COMPILE prog.p XREF prog.xref

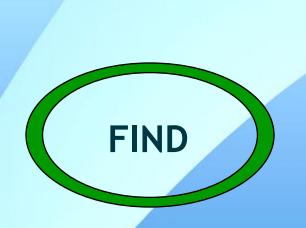

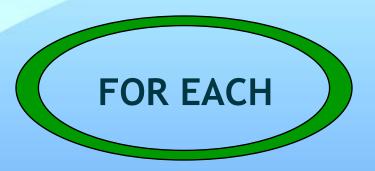

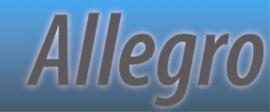

# Demo - XREF-demo.p

```
A Procedure Editor - C:\Work\Prog10.0A\PUG Presentation...
File Edit Search Buffer Compile Tools Options Help
/** define variables **/
DEFINE VARIABLE vrRowid AS ROWID NO-UNDO.
/** simple FIND statement **/
FIND FIRST Order WHERE Order.CustNum = 200 NO-LOCK NO-ERROR.
/** simple FOR EACH using multiple indices **/
FOR EACH Customer WHERE Customer.SalesRep = "AAA"
                  OR Customer.Country = "BBB"
                  NO-LOCK:
END. /** FOR EACH Customer WHERE... **/
/** find by ROWID **/
FIND Invoice WHERE ROWID(Invoice) = vrRowid NO-LOCK NO-ERROR.
```

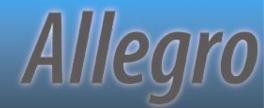

#### **XREF Information**

COMPILE prog.p XREF prog.xref

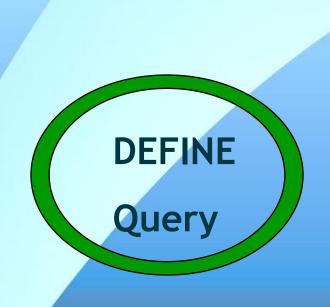

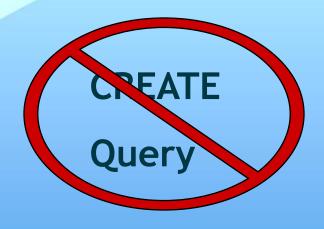

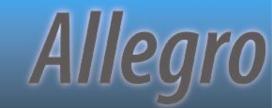

# Demo - Query-demo.p

```
A Procedure Editor - C:\Work\Prog10.0A\PUG Pres... 🖃 🗖 🔀
File Edit Search Buffer Compile Tools Options Help
 * 2004-03-15 - MJL - Created file
/** define variables **/
DEFINE VARIABLE vhQryHdl AS HANDLE
                                      NO-UNDO.
/** define & open a static query **/
DEFINE QUERY gryCust FOR customer.
OPEN QUERY gryCust FOR EACH Customer
  WHERE Customer.NAME BEGINS "Z"
  NO-LOCK.
/** create, prepare and open a dynamic query **/
CREATE QUERY vhQryHdl.
vhQryHdl:SET-BUFFERS(BUFFER OrderLine:HANDLE).
vhQryHdl:QUERY-PREPARE("FOR EACH OrderLine").
vhQryHdl:QUERY-OPEN().
```

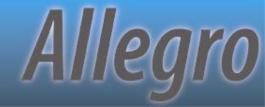

### What's Next...

- ❖ Prepare
- ❖ Predict
- Prevent
- ❖ Plan
- Prove

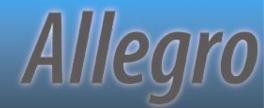

# If A Query Could Talk...

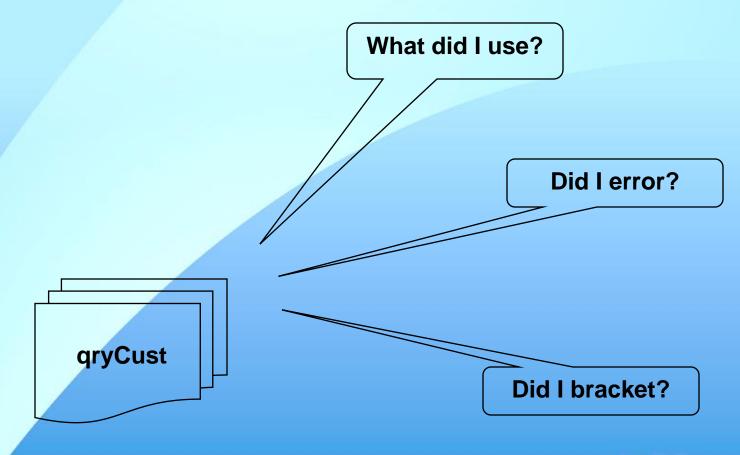

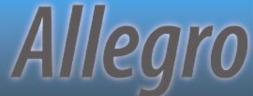

#### How To Ask

DEFINE VARIABLE vhQryCust AS HANDLE CREATE QUERY vhQryCust

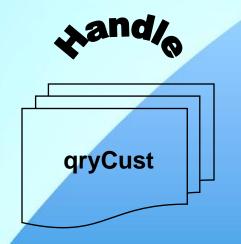

DEFINE QUERY qCust

QUERY qCust:

vhQryCust = QUERY qCust:HANDLE

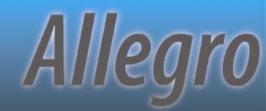

#### What to Ask

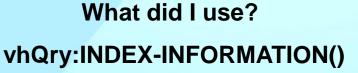

Did I error?

**ERROR-STATUS:NUM-MESSAGES** 

qryCust

Did I bracket?

ENTRY(1, vhQry:I-I) = "WHOLE-INDEX"

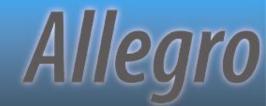

# Demo - wQueryTest.w

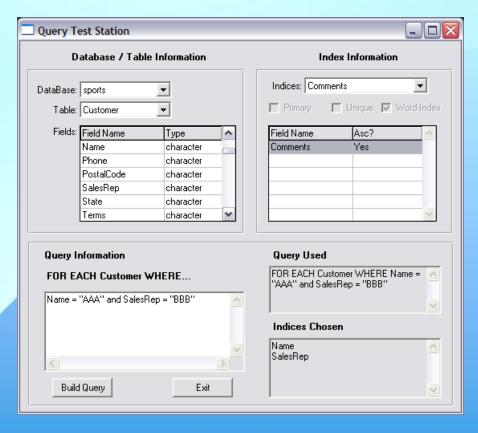

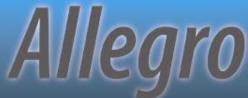

#### **Back to Index Rules**

- Let's look at IndexOrder.p
- Temp-table index selection has slight variation on last index rule

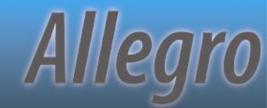

#### What's Next...

- ❖ Prepare
- ❖ Predict
- Prevent
- ❖ Plan
- ❖ Prove
- Process

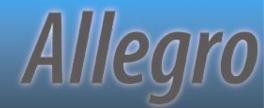

# OpenEdge® 10 - Log Manager

- New features in OpenEdge 10
- Both command-line and run-time controls
- Highly configurable

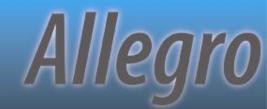

# Log Manager Controls

#### **Command Line**

- ❖ -clientlog
- -logentrytypes
- -logginglevel
- -numlogfiles
- ❖ -logthreshold

#### **LOG-MANAGER**

- **★**:LOGFILE-NAME
- **★**:LOG-ENTRY-TYPES
- **★**:LOGGING-LEVEL
- ❖: NUM-LOG-FILES
- **★**:LOG-THRESHOLD

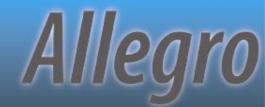

# Demo - Logging-demo.p

```
A Procedure Editor - C:\Work\Prog10.0A\PUG Pres...
File Edit Search Buffer Compile Tools Options Help
/** set up the logging manager **/
ASSIGN
  LOG-MANAGER:LOGFILE-NAME = "./indexing.log"
  LOG-MANAGER:LOG-ENTRY-TYPES = "QryInfo"
  LOG-MANAGER:LOGGING-LEVEL = 3
/** define & open a static query **/
DEFINE QUERY gryCust FOR customer.
OPEN QUERY gryCust FOR EACH Customer
  WHERE Customer.NAME BEGINS "Z"
  NO-LOCK
```

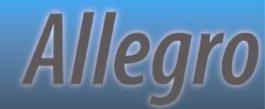

# Now that I've rambled on, are there any questions?

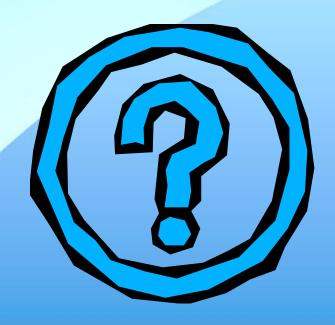

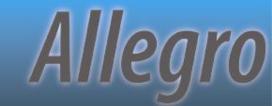

# PUGCentral.org for files

Thanks for attending...

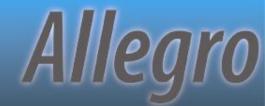